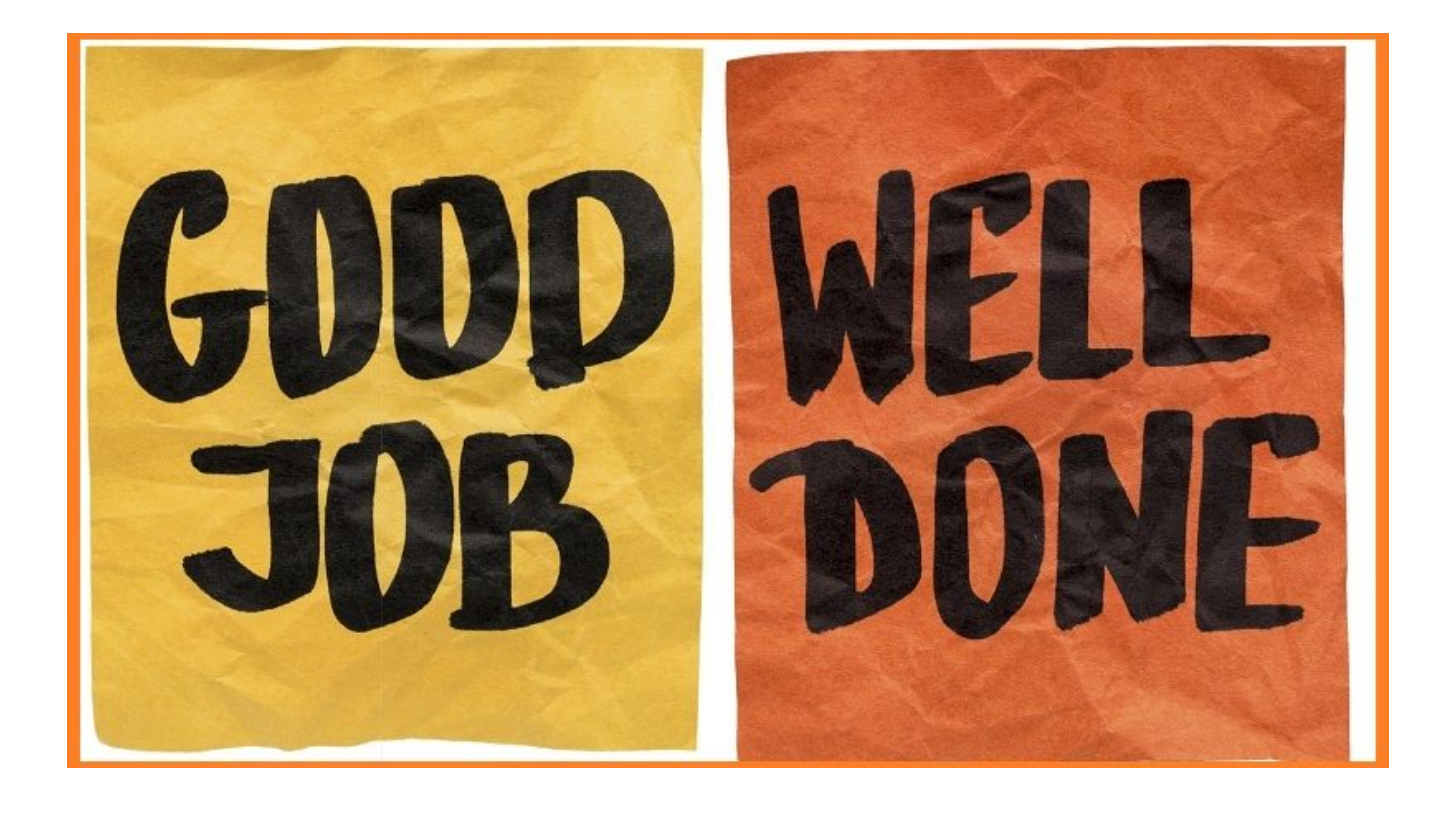

# **[Spoken Tutorial, IIT Bombay,](https://news.vidyaacademy.ac.in/2019/06/05/spoken-tutorial-iit-bombay-appreciates-the-work-of-faculty-members-aswathi-m-r-and-arun-xavier/) [appreciates the work of](https://news.vidyaacademy.ac.in/2019/06/05/spoken-tutorial-iit-bombay-appreciates-the-work-of-faculty-members-aswathi-m-r-and-arun-xavier/) [faculty members Aswathi M R](https://news.vidyaacademy.ac.in/2019/06/05/spoken-tutorial-iit-bombay-appreciates-the-work-of-faculty-members-aswathi-m-r-and-arun-xavier/) [and Arun Xavier](https://news.vidyaacademy.ac.in/2019/06/05/spoken-tutorial-iit-bombay-appreciates-the-work-of-faculty-members-aswathi-m-r-and-arun-xavier/)**

Great recognition and great honour for Ms Aswathi M R for Mr Arun Xavier! Great recognition and great honour for Vidya Academy of Science & Technology!! Our Vidya! Our Pride!!

## **Letters of Appreciation from IIT Bombay**

The Indian Institute of Technology Bombay has awarded separate special Letters of Appreciation to Ms Aswathi M R (AP, CSE Dept) and Mr Arun Xavier (AP, EEE Dept) of Vidya for "spreading awareness and holding Software Training worksshops at Vidya Academy of Science & Technology". The Appreciation Letters note that both faculty members have been "making outstanding contributions to using ICT based teaching and learning methodology for the students of Kerala for the last

three years." The letters also extol their contributions to the implementation of the Spoken Tutorial Project. Ms Aswathi and Mr Arun have done their much praised work as part of the Spoken Tutorial IIT Bombay project which is a part of the National Mission on Education through ICT funded by the HRD Ministry, Govt of India.

### **About Spoken Tutorials**

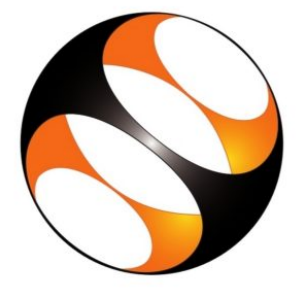

A spoken tutorial is a an audio-video tutorial that explains an activity performed on the computer. An expert explains the working of a software, by demonstrating it on the screen, along with a running commentary. A screencast software makes a movie of the entire activity, both the screen and the spoken part. This movie is the spoken tutorial. The running commentary can be in English or in any other language. We have chosen a typical spoken tutorial to be of 10 minute duration. Although only a small topic can be covered in ten minutes, by stringing together many tutorials, one can come up with study plans that are capable of teaching advanced topics as well.

Spoken tutorial is a recording of an actual session. As a result, it can capture every step that is required to explain an activity. This completeness, combined with an accompanying audio-video tutorial makes the spoken tutorial the best way to document and to explain a software or a computer based activity. Creating a document in any other way is inefficient. A ten minute video, for example, can have about 100 screen transitions. Imagine the work involved in taking screen shots

and using them to create a text document, say a pdf file. The size of the video created is of the order of 1MB per minute, for a 800×600 screen size in normal resolution. This allows about ten hours of instruction to be packed in a CD. It also allows transmission through low bandwidth networks.

#### **The Letters of Appreciation**भारतीय प्रौद्योगिकी संस्थान मुंबई दूरभाष/Phone : (+91-22) 2572 2545  $\frac{1}{2}$  (+91-22) 2572 2545 (control  $\frac{3}{2}$  iit bay पवर्ड, मंबई-400,076, भारत फैक्स/Fax Indian Institute of Technology Bombay वेबसाईट/Website : www.iitb.ac.in **Letter Of Appreciation** Date: 16/05/2019 T<sub>0</sub> Prof. Aswathy M.R. Vidya Academy of Science and Technology Kerala This is to express thanks and appreciation to Prof. Aswathy M.R, for spreading awareness and holding Software Training workshops at Vidya Academy of Science and Technology. You are making an outstanding contribution of using ICT based teaching and learning methodology for students of Kerala from last Three years. Your contributions to the implementation of Spoken Tutorial Project are signific

I would like to personally thank you for contributing to the software training and awareness events in your Institute.

This work was done in association with the Spoken Tutorial IIT Bombay. As part of the National Mission on Education through ICT, funded by MHRD, Govt. Of India.

I am sure that we will continue to get your continued support for making India IT literate and spreading project existence in state of Kerala.

Thanks & regards.

Shyama Iyer

Shyama Iver Shyama Iyer<br>National Coordinator, Training<br>Spoken Tutorial, IIT Bombay

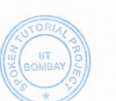

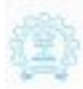

पालीय मोदोपिकी संख्यात कुंदों tief, yet cours, were **Mailer (modeled at Technology Burnbay)**<br>Planet Martine-200 ENL From

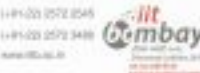

#### Letter Of Appreciation

precision.

books Associate

teeda.

To,<br>Prof. Aran Xevier<br>Volya Arademy of Science and Technology<br>Kenala

Date: 16/85/2019

This is an express that<br>is and appreciation to  $\mbox{Prob}$  .<br>Area Xanies,<br/>for spreading assumes and holding Subscare Dataing scales<br/>loops at Vidya Academy of Science and Technology.

You are making an outstanding countilation of using XCI based maching and learning methodology for unalous of Komik from lest three years. Your constitutions to the implementation of Spokes Tanzial Project are significant

 $\Gamma$  weald like to presently for<br>it yas for continuing to the software initial and overcome row<br>to in year feature.

This week was done in associates with the Spokes Tracelal IIT illuming. As part of the National Mission on Education through ICT, funded by MHRD, Gove, OT italia.

 $\ell$  are see that we will continue to get your contrased suggest for eaching india  $17$  linears and spending project extensive in state of Necala.

Thanks & regards,

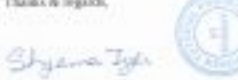

Shyara Iyer<br>National Coordinance, Training<br>Spokes Tatarial, IIT Bombay